## Знаешь ли подвиг Иисуса?

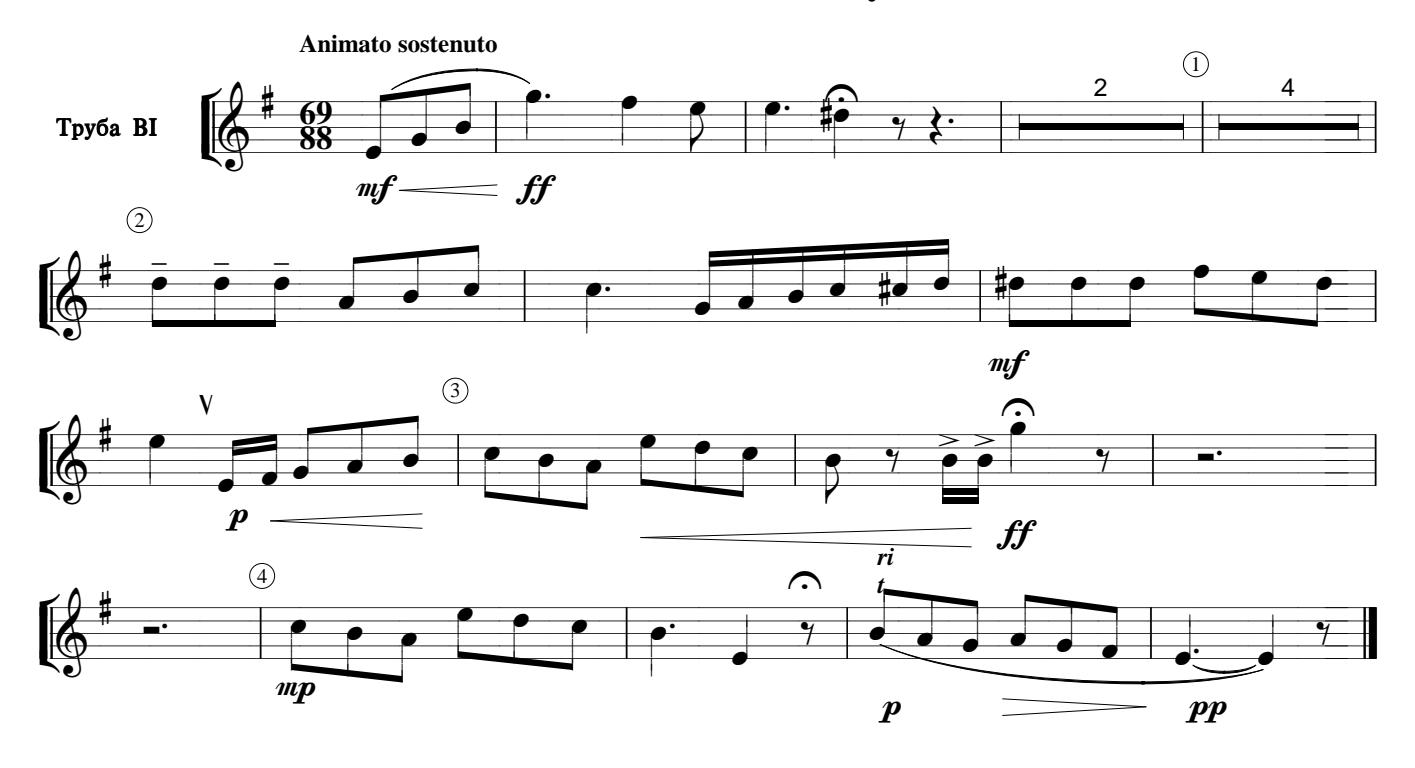